# **Extensions to MPLS for Temporal LS** P

draft-chen-teas-rsvp-tts-00

Huaimo Chen (huaimo.chen@huawei.com) Mehmet Toy (mehmet\_toy@cable.comcast.com) Vic Liu (liuzhiheng@chinamobile.com) Lei Liu (lliu@us.fujitsu.com)

# Introduction

- Existing RSVP-TE
	- Establishes an LSP tunnel, assumes it up forever until tor n down
	- Reserves bandwidth for it forever on every link it traverse

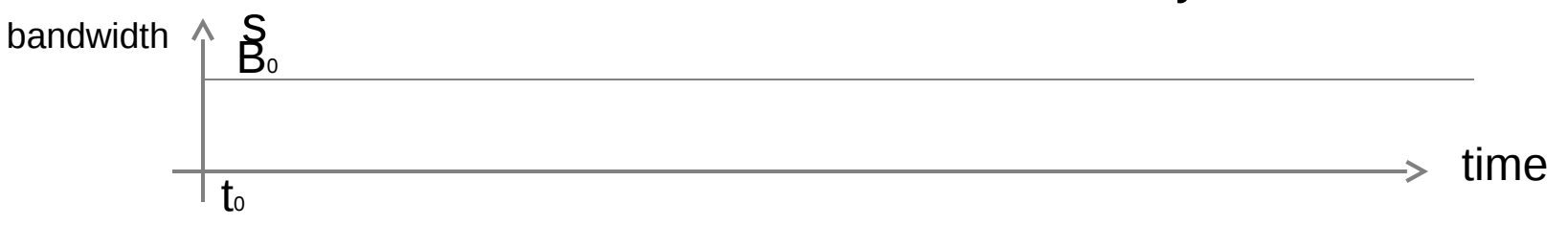

## • Extensions to RSVP-TE

Creates an LSP in a sequence of time intervals (e.g., a TE LSP from A to B from t1 to t2, another TE LSP from C to D from t3 to bandwidth (4 every day.)  $B<sub>0</sub>$ 

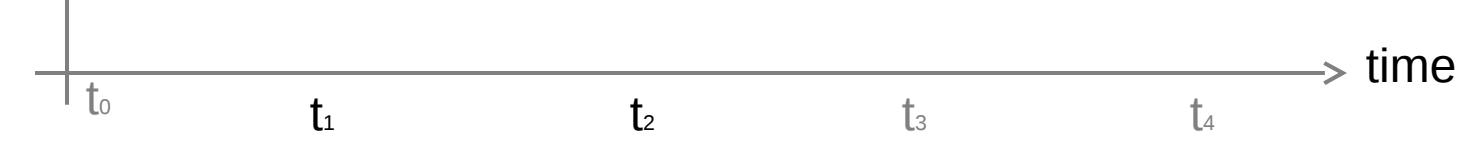

Temporal LSP: LSP

with a sequence of time intervals, carrying traffic in each of intervals

## Operations Overview

Simple time interval [Ta, Tb]: time period from Ta to Tb

- LSP with [Ta, Tb]
	- path satisfying the constraints from Ta to Tb is computed
	- LSP is set up to carry traffic from Ta to Tb

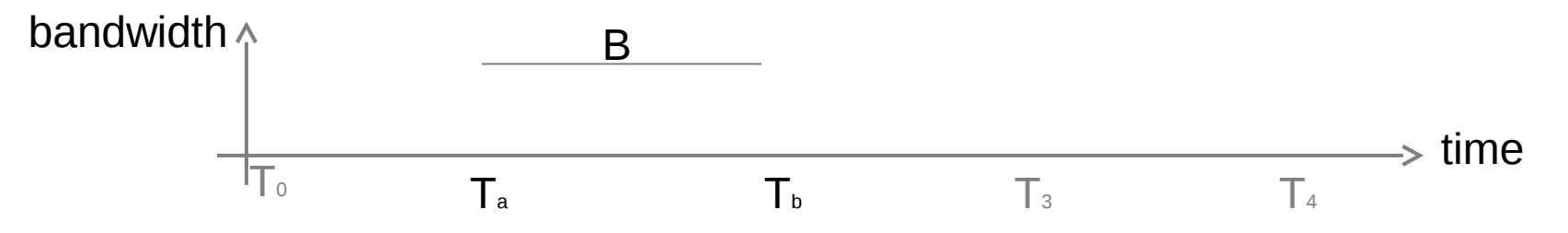

Recurrent time interval [Ta, Tb] repeats n times with repeat cycle C

- [Ta, Tb], [Ta+C, Tb+C], [Ta+2C, Tb+2C], . . ., [Ta+nC, Tb+nC]
- LSP with "[Ta, Tb] repeats n times with repeat cycle C"
	- path satisfying the constraints in each of  $(n+1)$  time intervals
	- $\cdot$  LSP is set up to carry traffic in each of (n+1) intervals

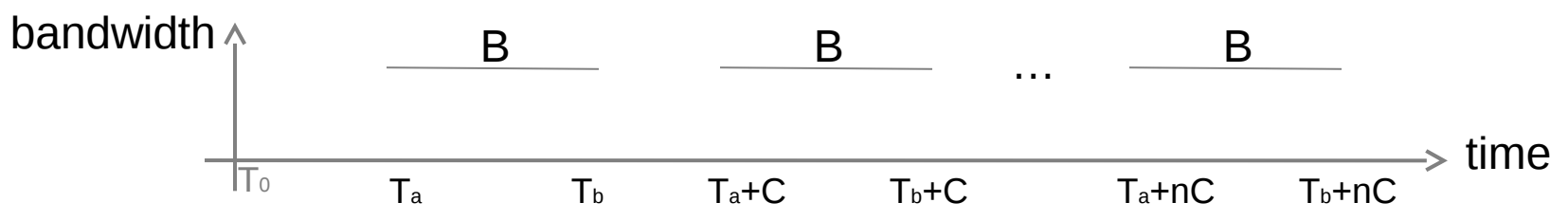

# Operations Overview - Continue

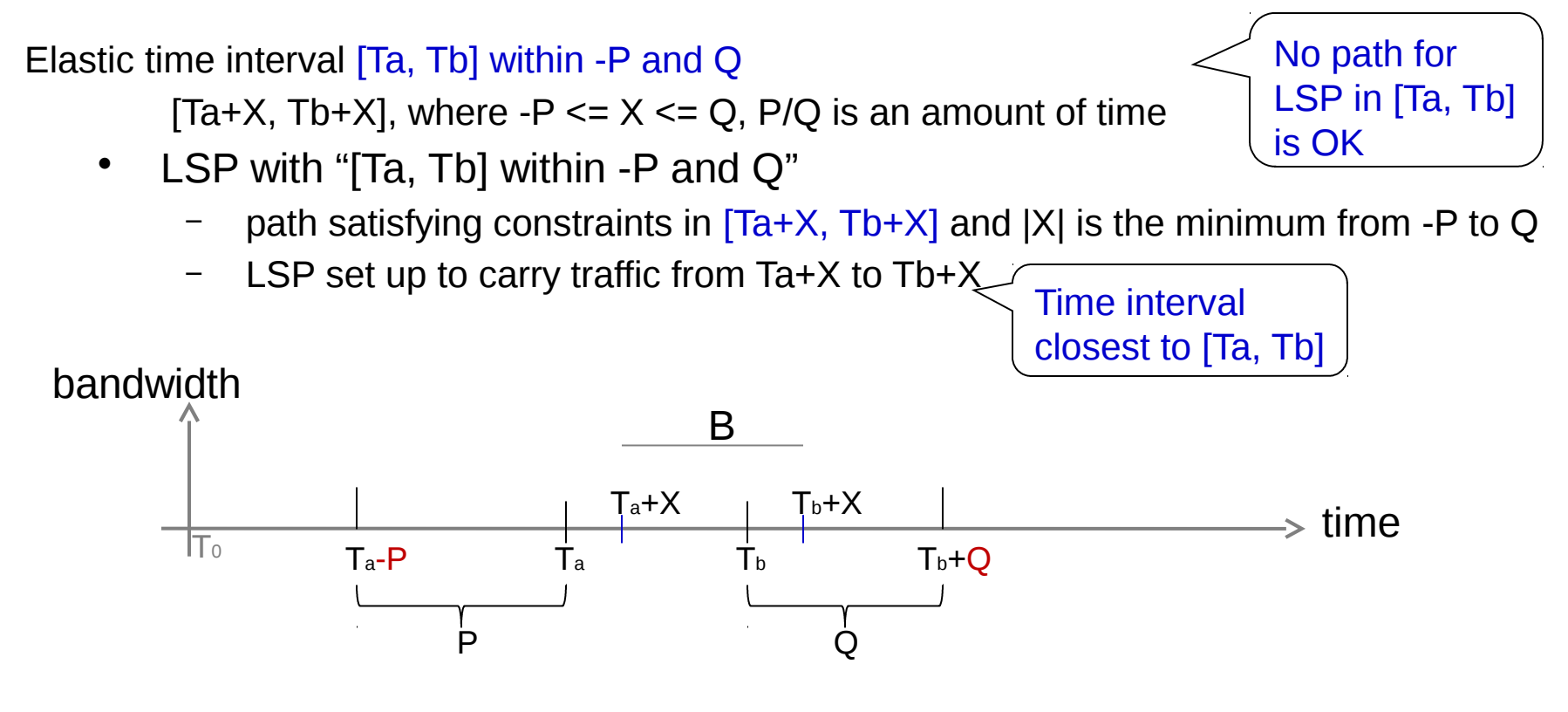

# Time Interval Object

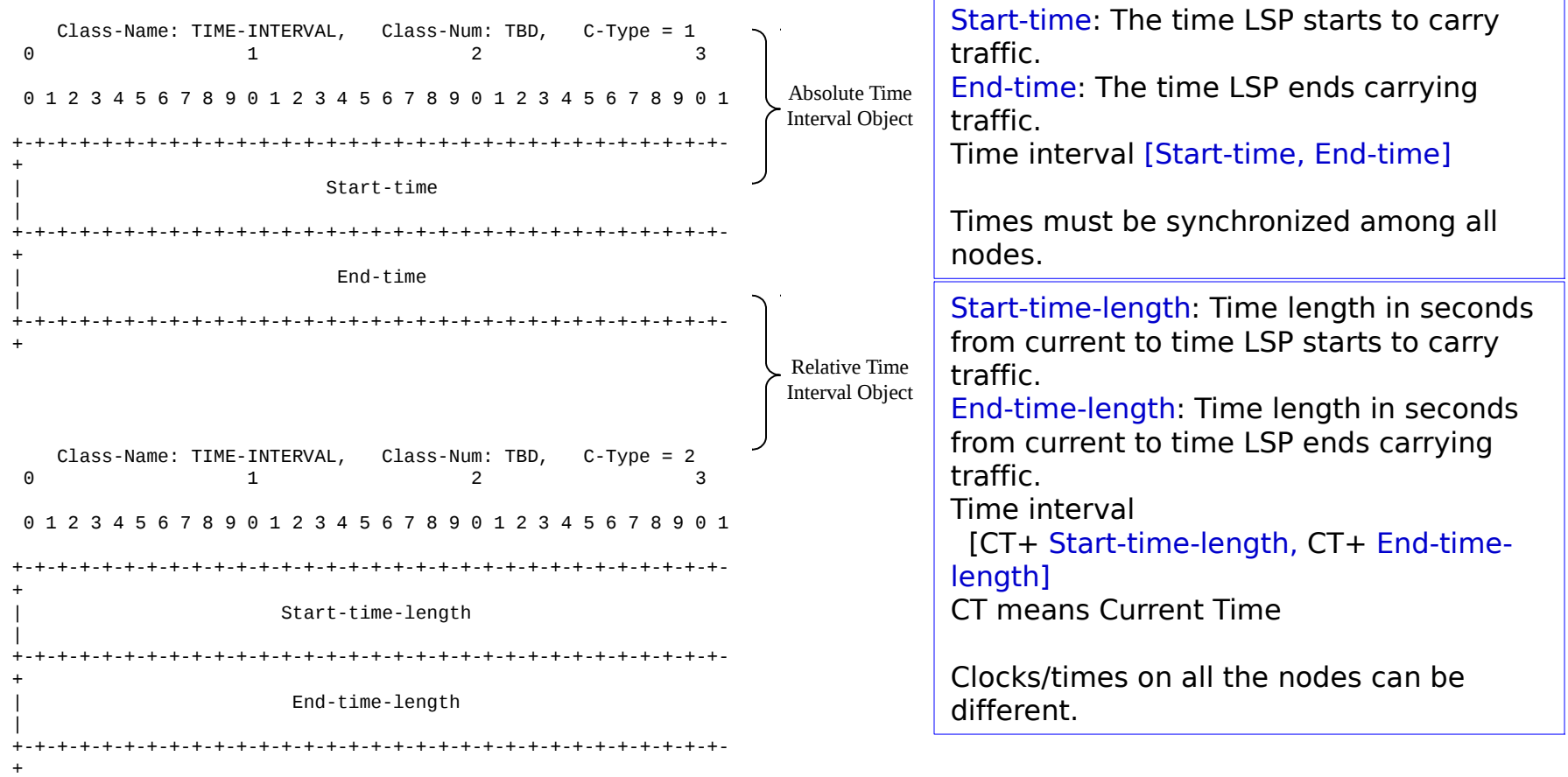

#### Time Interval Object: Recurrent

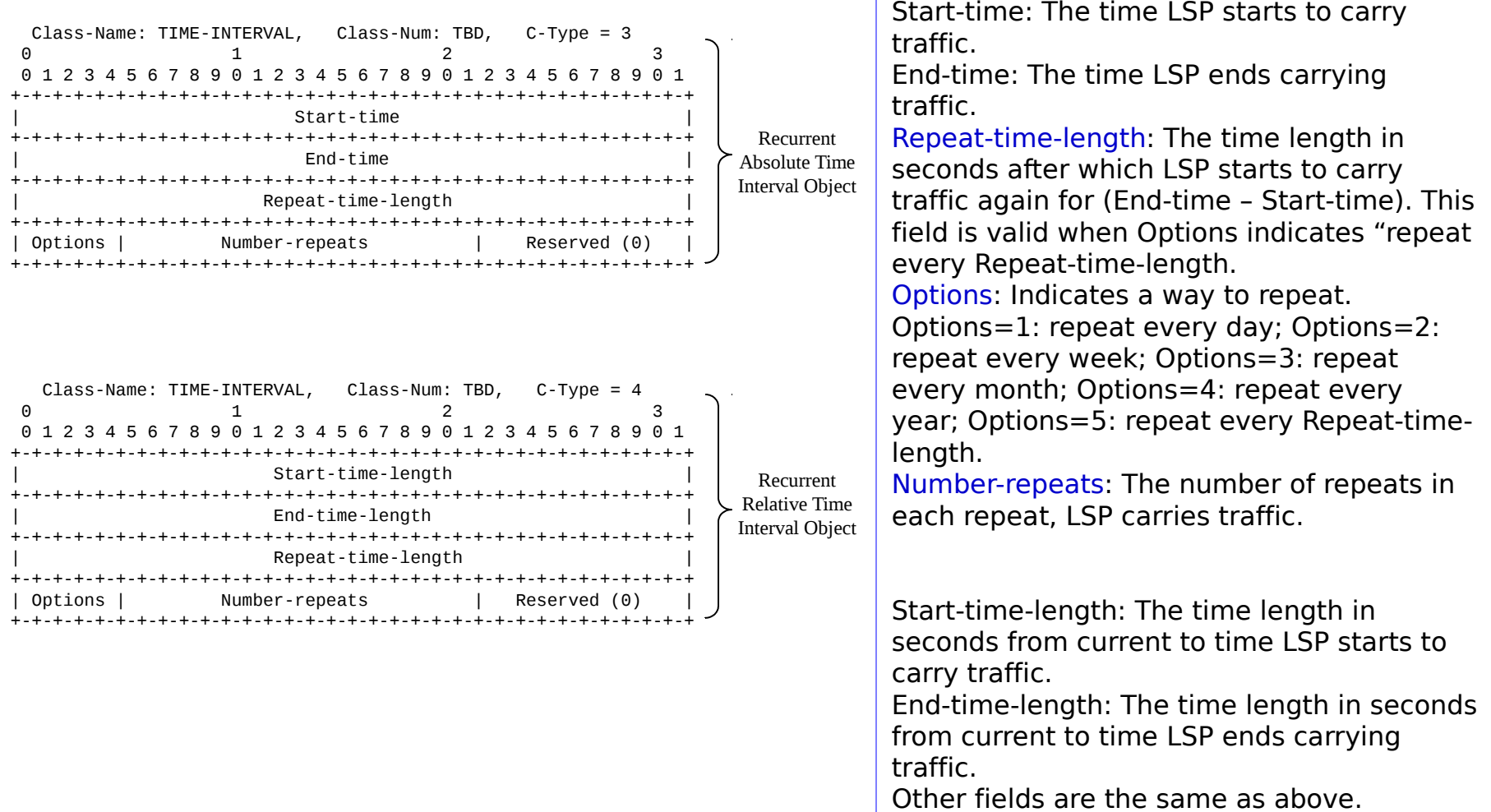

# Creating a Temporal LSP

On ingress:

- It processes the configurations of time intervals.
- It computes a path for the LSP, satisfying constraints in every time inter val
- It puts TIME-INTERVAL objects and ERO into PATH messages

Processing a PATH with TIME-INTERVAL objects on ingress/transit node

- It gets the time intervals and the link to its next hop.
- Is bandwidth available in every time interval?
- It updates state with time intervals and sends PATH to the next hop if y es; otherwise, it returns a PATH-ERR to its upstream node.

## Creating a Temporal LSP - Continue

On egress:

– After receiving PATH, it allocates a label, writes a forwarding entry for the LSP and sends a RESV to its upstream.

Processing a RESV on a transit:

- After receiving RESV, it allocates a label, reserves the bandwidth on the li nk in every time interval, and writes a forwarding entry for the LSP.
- It sends a RESV with the label to its upstream.

Processing a RESV on ingress:

– After receiving RESV, it reserves the bandwidth on the link for the LSP in every time interval, and writes a forwarding entry for the LSP.

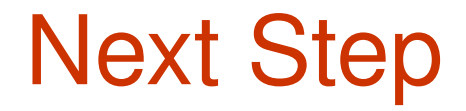

• Welcome comments